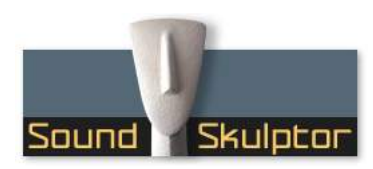

## CP4500 Setup guide

Follow the testing procedure in the shown order. If one test fails, find out the problem, correct it then resume.

Always unplug power between steps because it is very easy to create a short circuit when moving a DMM probe. And most of the time, shortcuts are fatal to the circuits.

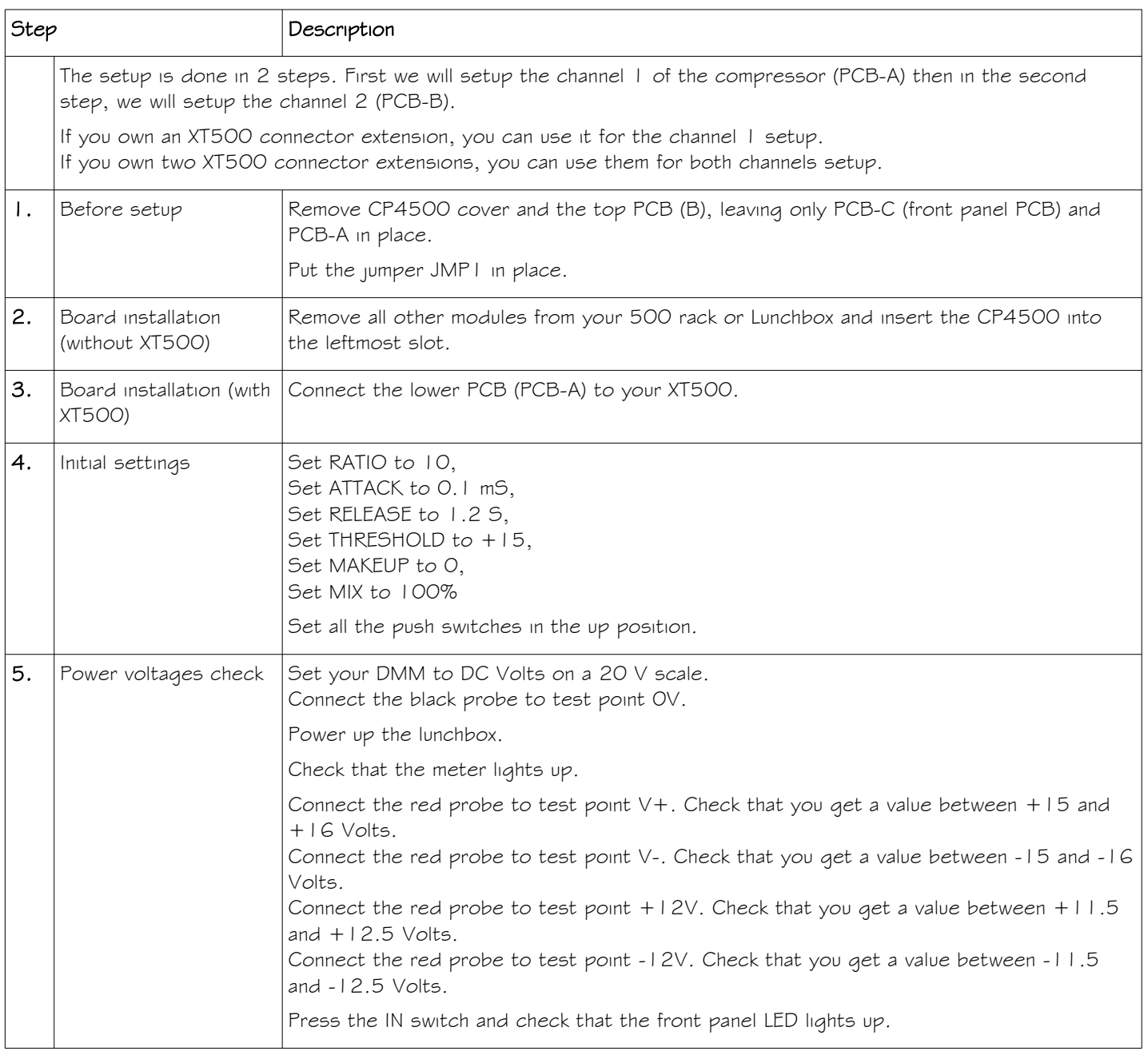

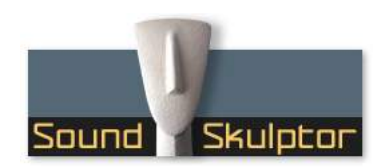

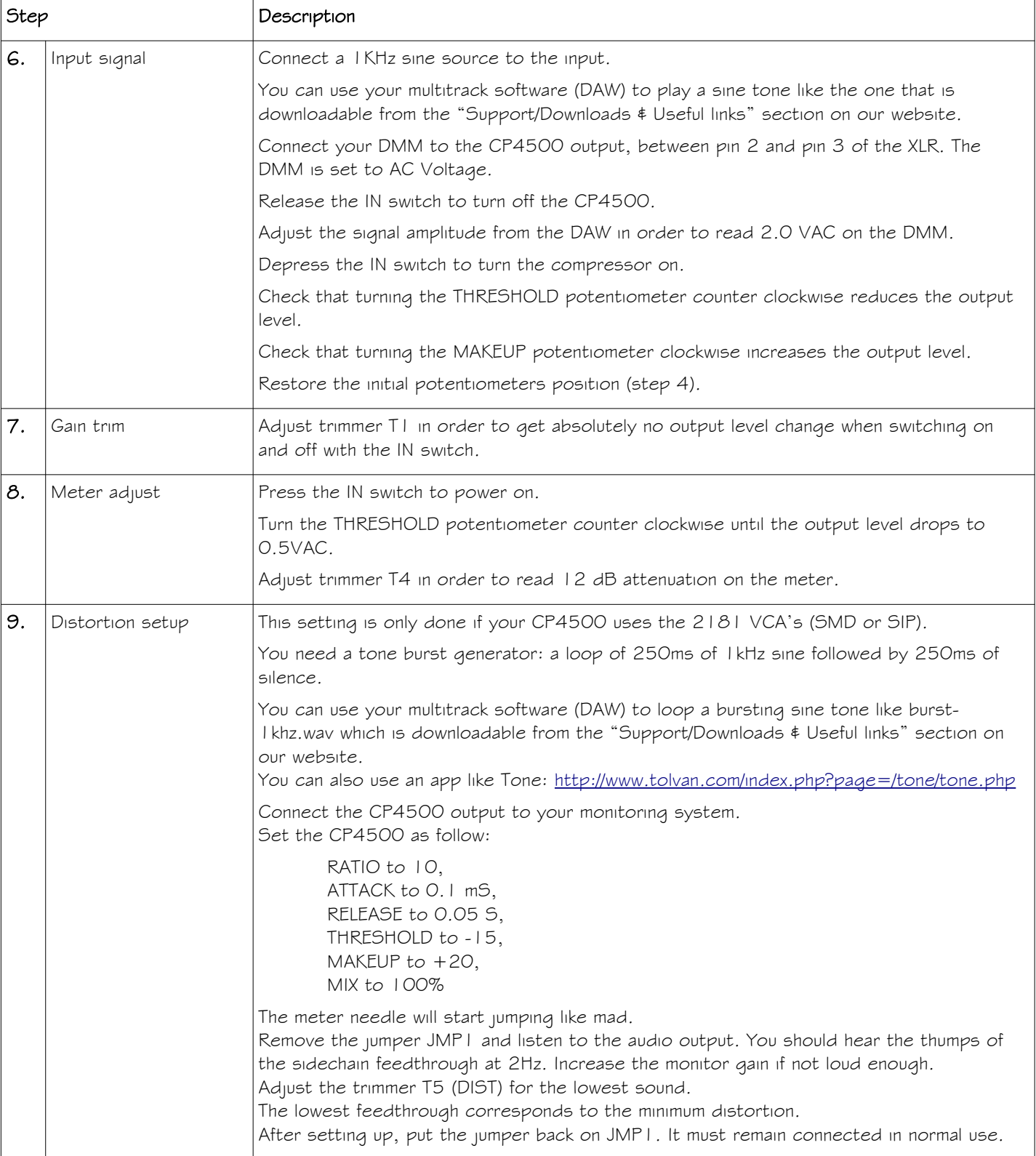

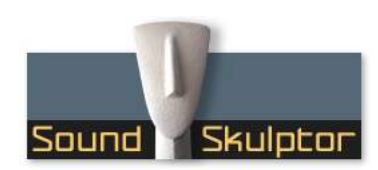

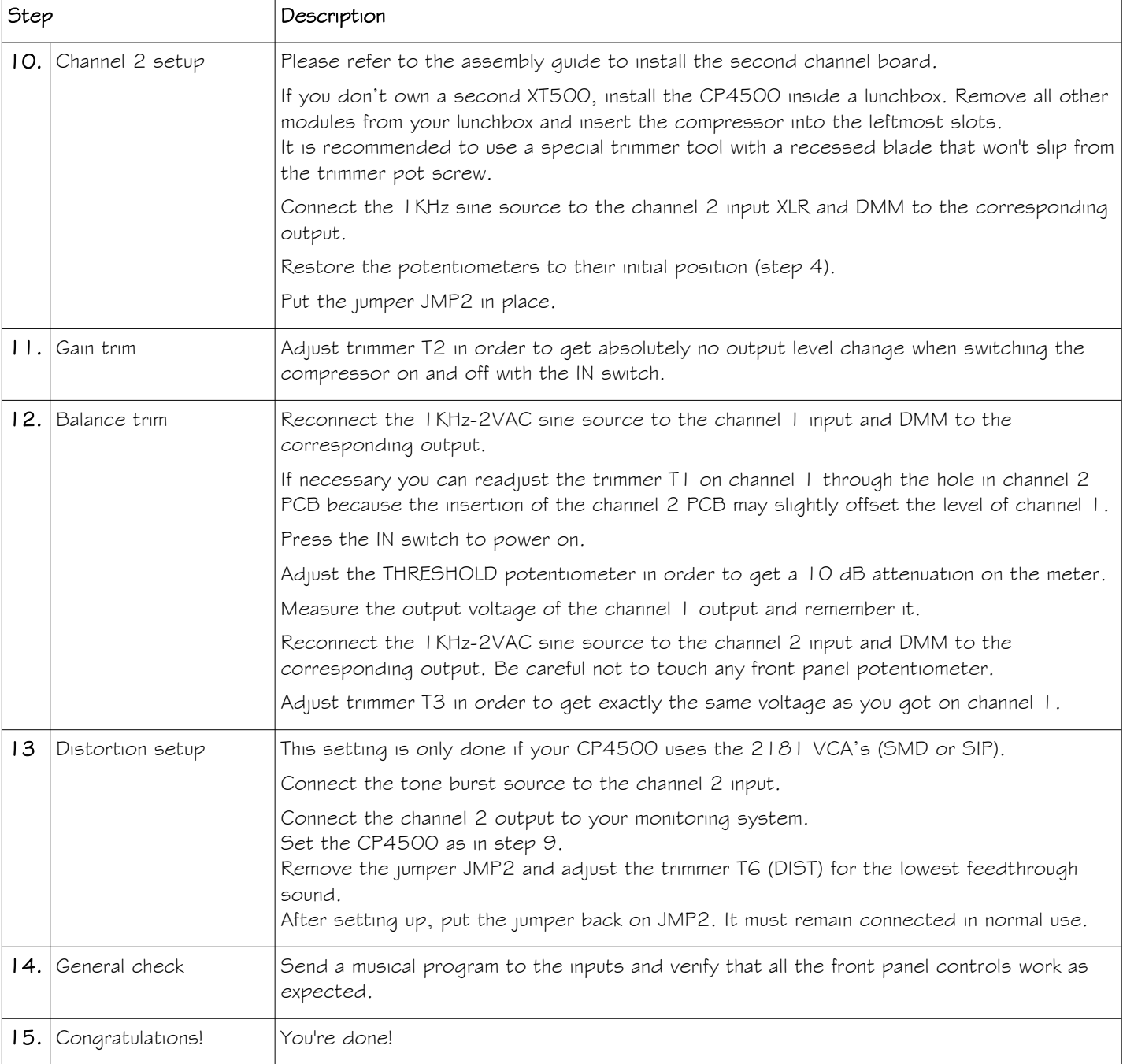